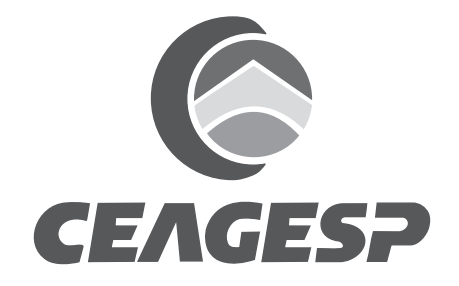

CONCURSO PÚBLICO

## **43. PROVA OBJETIVA**

## ANALISTA DE SISTEMAS – NÍVEL I (ÁREA DE ATUAÇÃO: DESENVOLVIMENTO OU INFRAESTRUTURA)

- VOCÊ RECEBEU SUA FOLHA DE RESPOSTAS <sup>E</sup> ESTE CADERNO CONTENDO 30 QUESTÕES OBJETIVAS.
- CONFIRA SEU NOME <sup>E</sup> NÚMERO DE INSCRIÇÃO IMPRESSOS NA CAPA DESTE CADERNO.
- LEIA CUIDADOSAMENTE AS QUESTÕES <sup>E</sup> ESCOLHA <sup>A</sup> RESPOSTA QUE VOCÊ CONSIDERA CORRETA.
- RESPONDA <sup>A</sup> TODAS AS QUESTÕES.
- MARQUE, NA FOLHA INTERMEDIÁRIA DE RESPOSTAS, QUE SE ENCONTRA NO VERSO DESTA PÁGINA, A LETRA CORRESPONDENTE <sup>À</sup> ALTERNATIVA QUE VOCÊ ESCOLHEU.
- TRANSCREVA PARA <sup>A</sup> FOLHA DE RESPOSTAS, COM CANETA DE TINTA AZUL OU PRETA, TODAS AS RESPOSTAS ANOTADAS NA FOLHA INTERMEDIÁRIA DE RESPOSTAS.
- A DURAÇÃO DA PROVA <sup>É</sup> DE 3 HORAS.
- A SAÍDA DO CANDIDATO DO PRÉDIO SERÁ PERMITIDA APÓS TRANSCORRIDA <sup>A</sup> METADE DO TEMPO DE DURAÇÃO DA PROVA.
- AO SAIR, VOCÊ ENTREGARÁ AO FISCAL <sup>A</sup> FOLHA DE RESPOSTAS <sup>E</sup> ESTE CADERNO, PODENDO DESTACAR ESTA CAPA PARA FUTURA CONFERÊNCIA COM <sup>O</sup> GABARITO <sup>A</sup> SER DIVULGADO.

AGUARDE <sup>A</sup> ORDEM DO FISCAL PARA ABRIR ESTE CADERNO DE QUESTÕES.

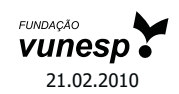

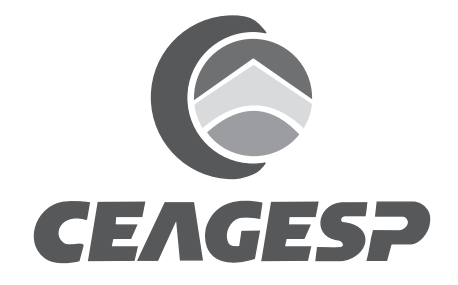

CONCURSO PÚBLICO

## **43. PROVA OBJETIVA**

ANALISTA DE SISTEMAS – NÍVEL I (ÁREA DE ATUAÇÃO: DESENVOLVIMENTO OU INFRAESTRUTURA)

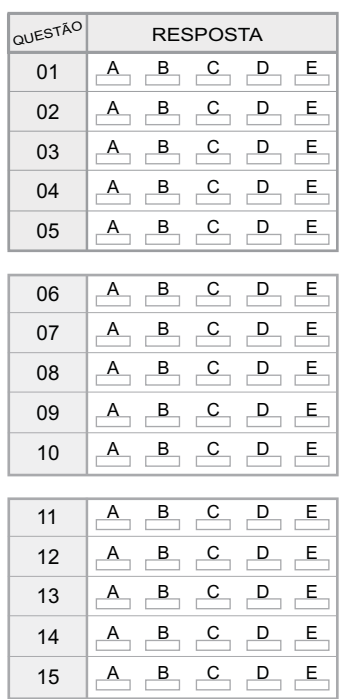

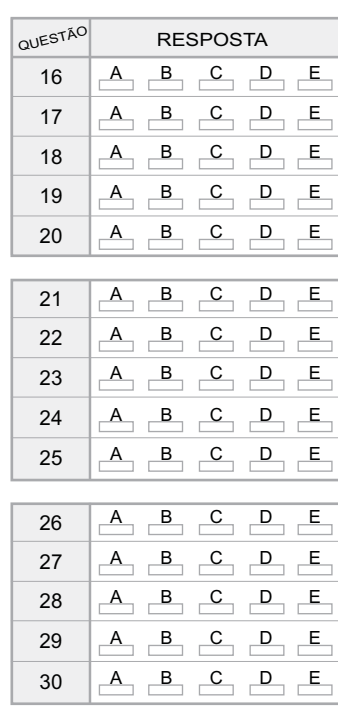

## **CONHECIMENTOS ESPECÍFICOS**

**01.** Considere o seguinte código, escrito na linguagem de programação PHP.

```
<?php
$var = '152.a35678';
$val = floatval ($var);
echo $val;
?>
```
O resultado apresentado com a execução deste código será:

- (A) a
- (B) 152
- (C) 35678
- (D) a35678
- (E) 12235678
- **02.** No processo de criação de páginas por meio da linguagem de programação ASP.NET, a diretiva utilizada para indicar se a página é do tipo MASTER é a
	- (A) #Master
	- (B) %Master
	- (C) @ Master
	- (D) Type=master
	- (E) Page.type{master}
- **03.** Considere o código a seguir, escrito na linguagem de programação JAVA.

```
public class Testing {
   private static int i = 0;
   public static void go(){
      System.out.print(i++);
    }
   public static void main(String args[]){
      new Testing().go();
      new Testing().go();
      new Testing().go();
      new Testing().go();
      new Testing().go2();
    }
   public void go2(){
      new TestingIntern().run();
    \left| \right|public class TestingIntern {
        public void run(){
            System.out.print(i++);
         }
    }
}
```
Após a sua execução, o resultado apresentado será:

- (A) 01234
- (B) 23456
- (C) Sintax Error()
- (D) ArrayOutOffBound()
- (E) NullPointerException()
- **04.** O *software iReport* é utilizado para a criação de estruturas de relatório. Para poder utilizar as estruturas de relatórios geradas com o *iReport*, o *software* que irá utilizar os relatórios tem que utilizar a biblioteca
	- (A) JasperReport.
	- (B) CrystalReport.
	- (C) OrgPrint Standard.
	- (D) Sun Java Print API.
	- (E) GNU Free Printing Package.
- **05.** Considere o seguinte diagrama entidade-relacionamento de um banco de dados relacional, representando as bibliotecas de uma universidade.

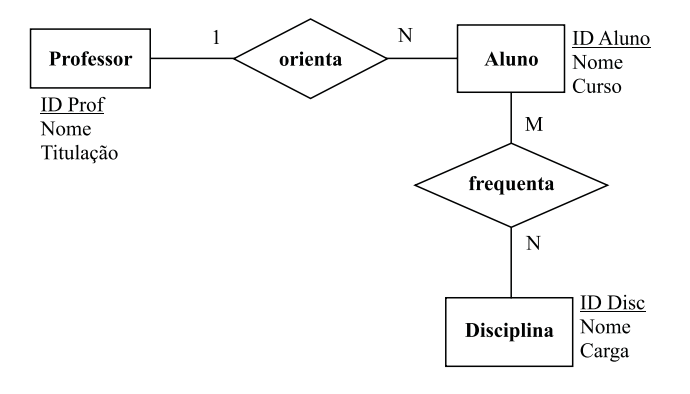

A partir desse diagrama, pode-se afirmar que

- (A) Aluno e Disciplina são entidades fracas.
- (B) Disciplina não pode ter atributos com o valor nulo.
- (C) um aluno pode frequentar diversas disciplinas e pode ser orientado por apenas um professor.
- (D) os atributos ID Prof, ID Aluno e ID Disc devem ser implementados como sendo do tipo literal.
- (E) todos os atributos de Aluno podem ser classificados como compostos.
- **06.** Considere o seguinte comando do PL/SQL:

DECLARE abc NUMBER  $:= 20$ ;

Esse comando declara uma variável chamada abc, do tipo NUMBER,

- (A) tendo seu valor mínimo igual a 20.
- (B) tendo seu valor máximo igual a 20.
- (C) com 20 posições.
- (D) com 20 casas após a vírgula.
- (E) e lhe atribui o valor 20.

**07.** Segundo o SQL ANSI 2006, há duas classes de dados numéricos, chamados de

(A) abertos e fechados.

(B) exatos e aproximados.

- (C) ortogonais e paralelos.
- (D) positivos e negativos.
- (E) simples e compostos.

**08.** No IIS 6.0, o *Health Monitor* é utilizado para monitorar

- (A) a taxa de transferência de dados do servidor IIS.
- (B) as cotas de disco, avisando o administrador caso o disco esteja cheio.
- (C) os acessos simultâneos, verificando as informações de conexão segura de cada acesso.
- (D) os processos de trabalho, reativando-os caso alguma falha ocorra.
- (E) os serviços ativos no servidor, não deixando que outros processos utilizem mais processamento que o IIS.
- **09.** Uma das formas de representação do CMMI é por estágios. Assinale a alternativa que contém duas Áreas de Processos do nível de maturidade 2.
	- (A) Medida e Análise (MA) e Validação (VAL).
	- (B) Integração de Produtos (PI) e Verificação (VER).
	- (C) Análise Causal e Resolução (CAR) e Gerenciamento de Riscos (RSKM).
	- (D) Treinamento Organizacional (OT) e Análise de Decisões e Organização (DAR).
	- (E) Gerenciamento de Configuração (CM) e Planejamento do Projeto (PP).
- **10.** Uma das Áreas de Conhecimento do PMBOK 2004 é a Gerência de Custo do Projeto. Considere as seguintes afirmações sobre essa Área:
	- I. o Planejamento Organizacional é um de seus processos;
	- II. uma das entradas de seu processo Estimativa de Custos é o WBS;
	- III. uma das saídas de seu processo Controle de Custos são as Métricas de Qualidade.

As afirmações corretas sobre a Área de Conhecimento Gerência de Custo do Projeto são as contidas em

- (A) I, apenas.
- (B) II, apenas.
- (C) I e III, apenas.
- (D) II e III, apenas.
- (E) I, II e III.
- **11.** Ao se iniciar a análise dos pontos de função (FPA *Function Point Analysis*) de um determinado sistema, percebeu-se que foi disponibilizada uma rotina de *backup* dos dados. Em relação à contagem de pontos de função, o *backup*
	- (A) deve ser adicionado à métrica, por se tratar da garantia da qualidade da informação do *software*.
	- (B) deve ser adicionado à métrica, por se tratar de um recurso de segurança que contém uma alta pontuação.
	- (C) deve ser adicionado à métrica, por se tratar de uma função disponibilizada ao usuário.
	- (D) não deve ser adicionado à métrica, por não ser um evento de regra de negócio na perspectiva do usuário.
	- (E) não deve ser adicionado à métrica, porque *backups* têm que ter uma análise de FPA (*Function Point Analysis*) distinta.
- **12.** Durante a análise de um sistema de folha de pagamento de funcionários, percebeu-se que o acesso ao registro de salário dos funcionários é restrito aos usuários com permissão de acesso ao módulo. Para a métrica de ponto de função (FPA – *Function Point Analysis*), o módulo de gerenciamento de acesso
	- (A) deve ser adicionado à métrica, por se tratar de um evento de regra de negócio na perspectiva do usuário.
	- (B) deve ser adicionado à métrica, por se tratar de um evento de segurança da informação.
	- (C) deve ser adicionado à métrica, por se tratar de um módulo que restringe acesso a informações que são perceptíveis ao usuário.
	- (D) não deve ser adicionado à métrica, por se tratar de dados com criptografia e, portanto, não acessível aos usuários.
	- (E) não deve ser adicionado à métrica, por se tratar de um módulo de segurança e, por isso, precisa de uma análise de FPA (*Function Point Analysis*) distinta.
- **13.** Uma determinada empresa de venda de *software* precisa gerenciar o suporte oferecido aos seus clientes, classificando a abordagem comercial para a venda de outros produtos relativos ao cliente. A categoria de *software* que gerencia os dados de cliente pós-venda e oferece subsídios para o gerenciamento de suporte denomina-se:
	- (A) COM (*Customer Operation Management*).
	- (B) CRM (*Customer Relationship Management*).
	- (C) EIS (*Enterprise Information System*).
	- (D) RMS (*Relationship Management Services*).
	- (E) SMS (*Support Management Service*).
- **14.** Durante o processo de automação do gerenciamento de uma linha de produção, verificou-se a necessidade de se gerenciar a disponibilidade de subsídios para a manufatura de um determinado produto, bem como os recursos necessários para o término da manufatura. O gerenciamento deve acontecer por meio de um *software* que irá oferecer relatórios e recursos de gerenciamento. A categoria de *software* que oferece recursos para o gerenciamento de recursos de subsídio para manufatura ou processo chama-se
	- (A) *Manufacturing Resources Management*.
	- (B) *Material Requirements Planning*.
	- (C) *Resource Management Process*.
	- (D) *Warehouse Resources Process*.
	- (E) *Supply Chain Management*.
- **15.** Uma organização necessita desenhar um fluxo de trabalho com gerenciamento de tempo, uma vez que a atividade a ser executada precisa cumprir um SLA (*Service Level Agreement*) pré-determinado. Para desenhar um *workflow* em que o tempo possa ser gerenciado ou utilizado como alarme ou gatilho para outra atividade, deve-se utilizar o *workflow*
	- (A) *Ad-Hoc*.
	- (B) Administrativo.
	- (C) Gerenciado a Objeto.
	- (D) Hierárquico.
	- (E) Interativo.
- **16.** Um fluxo de trabalho tem, em suas regras, o gerenciamento das exceções, sendo o tratamento da exceção uma parte do fluxo de trabalho. Para garantir que o fluxo de trabalho seja desenvolvido cobrindo todas as exceções pertinentes ao fluxo, assim como o gerenciamento das exceções, deve-se utilizar o *workflow*
	- (A) Administrativo.
	- (B) Gerencial.
	- (C) Indexado.
	- (D) Produção.
	- (E) Tabelado.
- **17.** Quando se desenha uma solução de *data warehouse* como base de dados para uma solução de BI, em que os dados gerados serão disponibilizados para uma base de dados OLAP, a principal característica dos dados e do processo de *data warehousing* é que os dados devem
	- (A) ser alterados muito raramente.
	- (B) ser homogêneos.
	- (C) possuir índices.
	- (D) estar relacionados por *constraints.*
	- (E) pertencer a uma mesma fonte de dados.
- **18.** Na programação orientada a objetos existem quatro tipos de polimorfismos possíveis de serem aplicados na estrutura de uma classe, a saber:
	- (A) Hierárquico, Sobrecarga, Procedural e Coerção.
	- (B) Incursivo, Exclusivo, Herdado e Implementado.
	- (C) Inclusão, Paramétrico, Sobrecarga e Coerção.
	- (D) Procedural, Hierárquico, Paramétrico e Implementado.
	- (E) Sobrecarga, Coerção, Herdado e Implementado.
- **19.** Assinale a alternativa que apresenta uma característica do protocolo RIP Versão 1.
	- (A) Possui convergência lenta.
	- (B) É utilizado somente em redes sem fio.
	- (C) Troca tabelas no formato *Link-State* para outros nós de rede.
	- (D) Analisa conexões que estejam sem tráfego de dados, além do parâmetro de *time out*.
	- (E) Verifica por máquinas zumbis e é utilizado como protocolo de segurança contra invasões de rede.
- **20.** Assinale a opção que contém dois campos presentes no cabeçalho de um datagrama TCP.
	- (A) *Frame Count* e *Destination Port*.
	- (B) *Source Port* e *Sequence Number*.
	- (C) IP *Destination* e *Port Destination*.
	- (D) IP *Source* e IP *Destination*.
	- (E) IP *Source* e *Acknowledgement Number*.
- **21.** O padrão IEEE 802.11 define a transmissão Ethernet sem fio. Nesse contexto, o SSID tem a função de
	- (A) definir o identificador de criptografia da rede.
	- (B) configurar o tipo de segurança utilizado.
	- (C) identificar a rede por meio de um nome.
	- (D) estabelecer a chave de segurança de acesso à rede.
	- (E) selecionar o *Shell* seguro utilizado na transmissão.
- **22.** O TCP (*Transmission Control Protocol*) disponibiliza os serviços de rede por meio de *Ports* padronizados. O ambiente SSH (*secure shell*), por padrão, utiliza o *Port* de número
	- (A) 22.
	- (B) 25.
	- (C) 61.
	- (D) 213.
	- (E) 360.
- **23.** No sistema operacional Linux são disponibilizados diversos editores de textos. Entretanto, o editor de texto fornecido como padrão é o
	- (A) edit.
	- (B) emacs.
	- (C) mule.
	- (D) vi.
	- (E) xedit.
- **24.** Na administração de um sistema Linux, para fazer com que o arquivo ver\_serv.sh seja executado todas as quintas-feiras às 23:45, deve-se utilizar a seguinte linha do crontab:
	- (A) cron -in ver serv.sh Thu 23:45
	- (B) Thu  $*$  23  $*$  45  $*$  exec: ver serv.sh
	- (C) ver serv.sh in Thu 23:45 -ever
	- (D) 23:45 \* \* \* ver serv.sh
	- (E) 45 23  $*$   $*$  4 ver serv.sh
- **25.** Na atividade de administração do IPTABLES em um servidor Linux, para fazer com que o mesmo pare todo o tráfego nesse servidor, utiliza-se o comando:
	- (A) iptables deny all
	- (B) iptables drop all
	- (C) iptables panic
	- (D) iptables reject all
	- (E) iptables stop
- **26.** No Tomcat, para fazer com que o contêiner suporte SSI (*Server Side Includes*), deve-se obedecer os seguintes passos:
	- (A) descomentar os atributos <TOMCAT-SSI> dentro do arquivo de configuração, CATALINA\_CONF e TOMCAT\_CONF.
	- (B) editar o arquivo SSI.conf do servidor TOMCAT inserindo o endereço do servidor atual no campo SSI\_server.
	- (C) inserir a diretiva  $\frac{8}{6}$  ( $\frac{8}{5}$ SSI-parser="true"> no arquivo de contexto da aplicação web.xml.
	- (D) renomear o arquivo servlets-ssi.renametojar para servlets-ssi.jar e descomentar as linhas que dizem respeito ao SSI no arquivo web.xml.
	- (E) renomear o arquivo tomcat-ssi.old para tomcat-ssi.conf e inserir o endereço atual do servidor na diretiva <SSI-Server>.
- **27.** O Oracle 10g armazena os dados nos chamados "*Data Blocks*". Um dos parâmetros utilizados para controlar os "*Data Blocks*" é o PCTFREE, cuja função é
	- (A) impedir a inserção de dados do tipo booleano no respectivo bloco.
	- (B) reservar uma área fixa, em *bytes*, para as informações dos metadados da tabela.
	- (C) indicar o número total de blocos que podem existir em cada instância do banco de dados.
	- (D) especificar o tamanho máximo do "*Data Block*", desde que os dados a serem inseridos sejam do tipo numérico.
	- (E) indicar a percentagem mínima do "*Data Block*" reservada como espaço livre para possíveis atualizações dos dados existentes nesse bloco.
- **28.** O MySQL 6.0 suporta diversos mecanismos de armazenamento. Um desses mecanismos armazena os dados na memória RAM do computador. Esse mecanismo é chamado de
	- (A) CSV.
	- (B) Archive.
	- (C) Federated.
	- (D) Memory.
	- (E) MyISAM.
- **29.** No Windows Server 2003, para compactar uma base de dados WINS por meio da linha de comando, deve-se utilizar o utilitário
	- (A) cdb.
	- (B) pkzip.
	- (C) jetpack.
	- (D) zipwins.
	- (E) winscompact.
- **30.** Para garantir que um determinado usuário tenha acesso a uma quantidade pré-determinada de espaço em disco, em um servidor com Windows Server 2003, deve-se utilizar o Disk
	- (A) Split.
	- (B) Part.
	- (C) Share.
	- (D) Length.
	- (E) Quota.